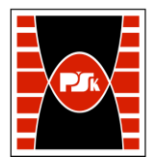

# **3. KARTA PRZEDMIOTU**

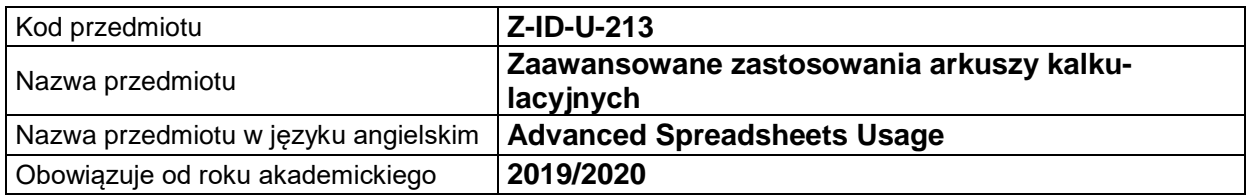

### **USYTUOWANIE MODUŁU W SYSTEMIE STUDIÓW**

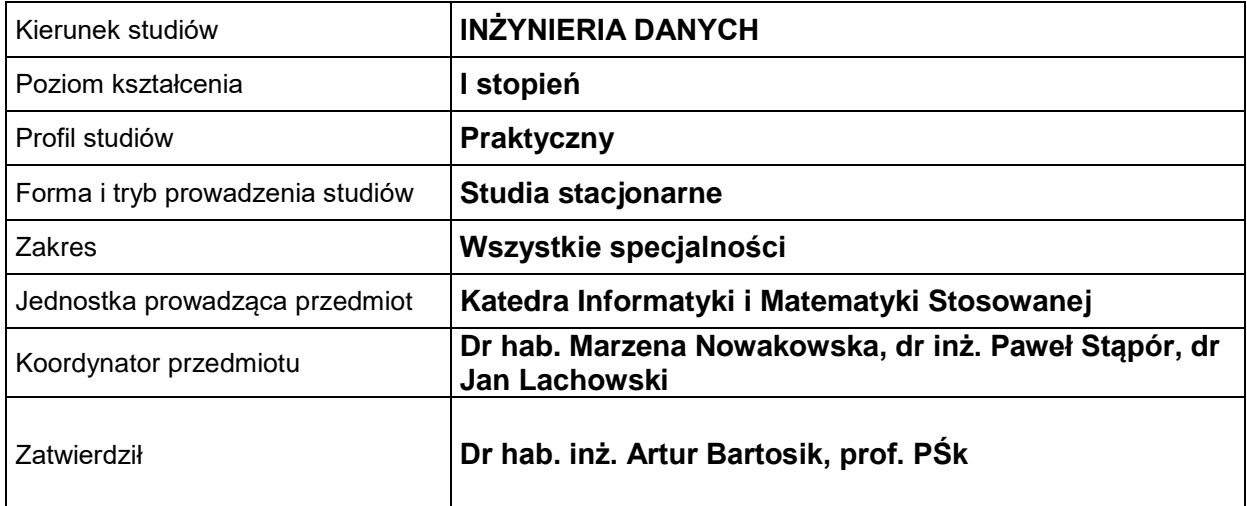

# **OGÓLNA CHARAKTERYSTYKA PRZEDMIOTU**

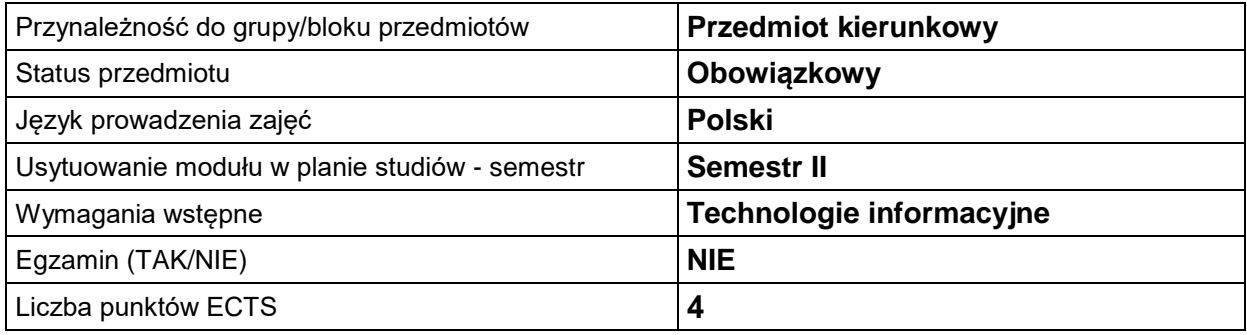

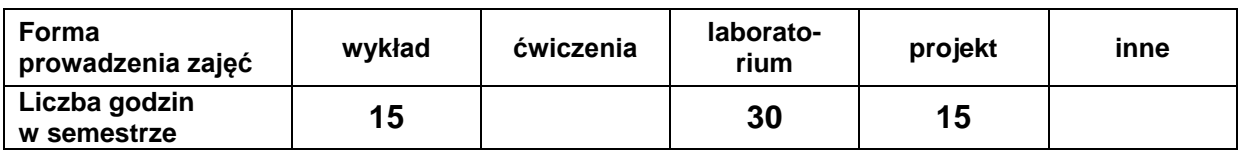

# **EFEKTY UCZENIA SIĘ**

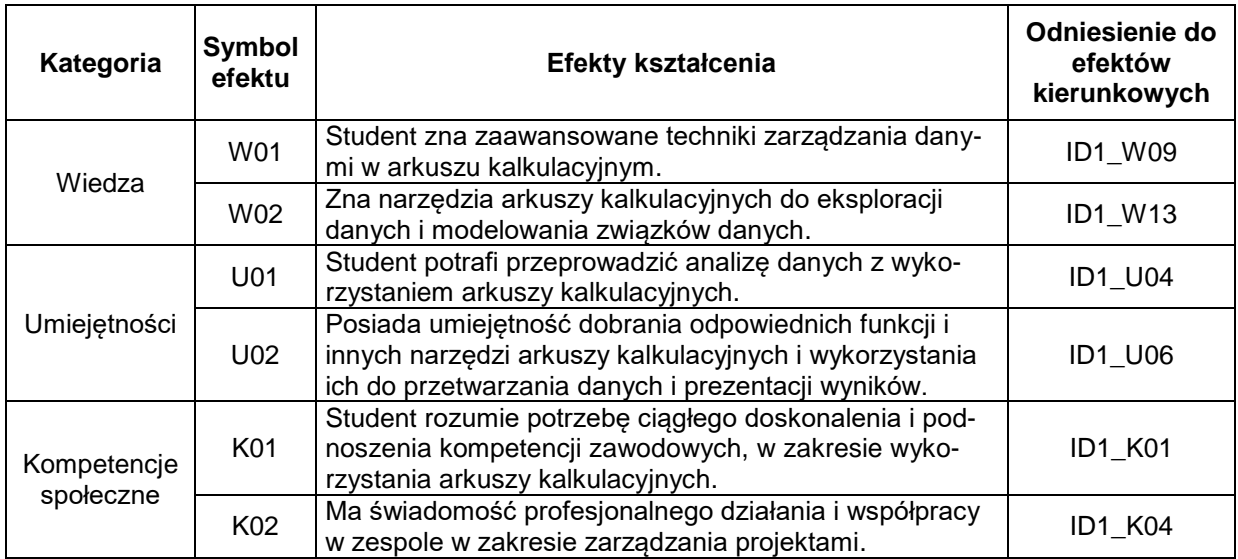

#### **TREŚCI PROGRAMOWE**

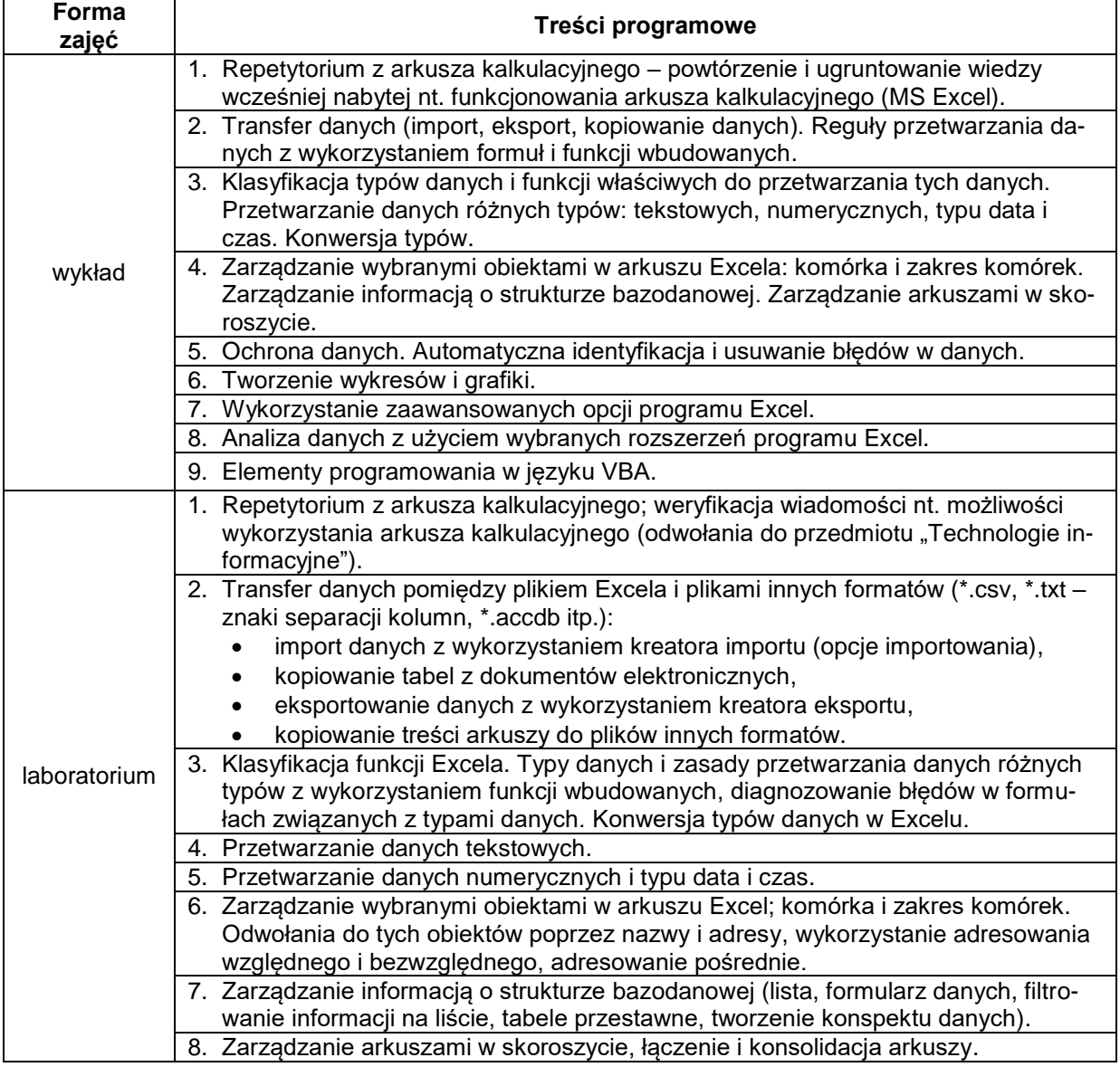

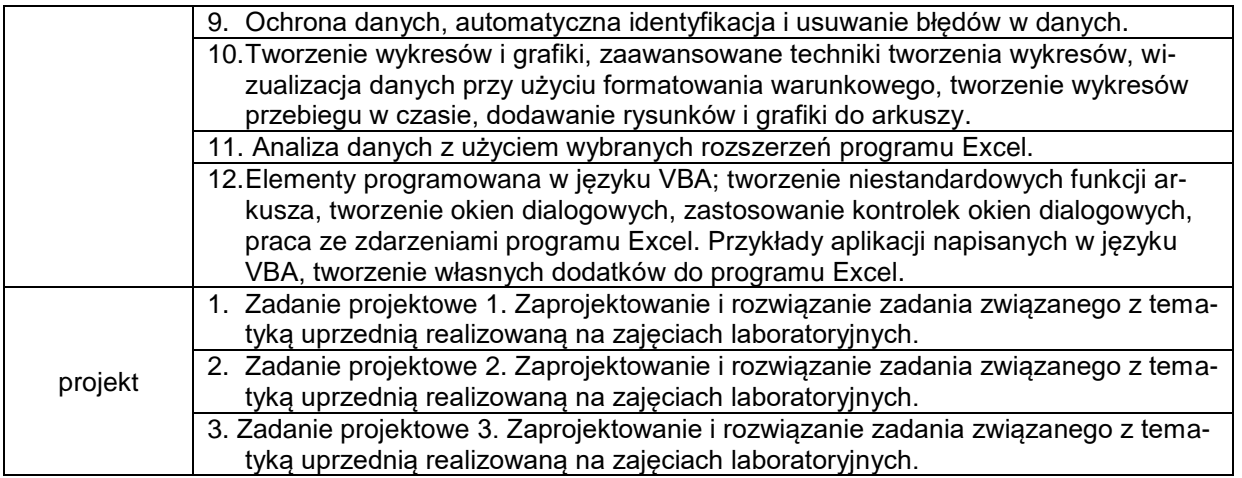

# **METODY WERYFIKACJI EFEKTÓW UCZENIA SIĘ**

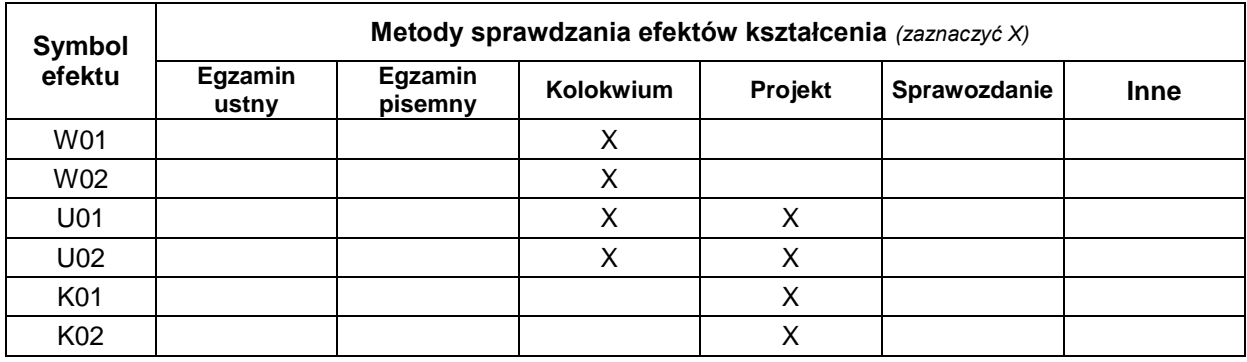

## **FORMA I WARUNKI ZALICZENIA**

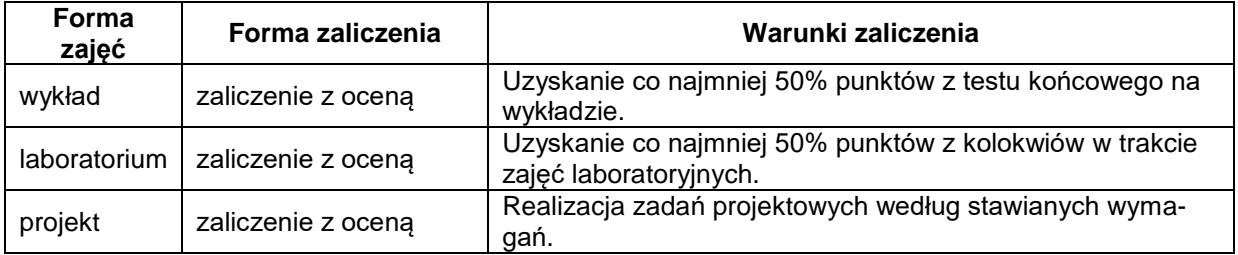

#### **NAKŁAD PRACY STUDENTA**

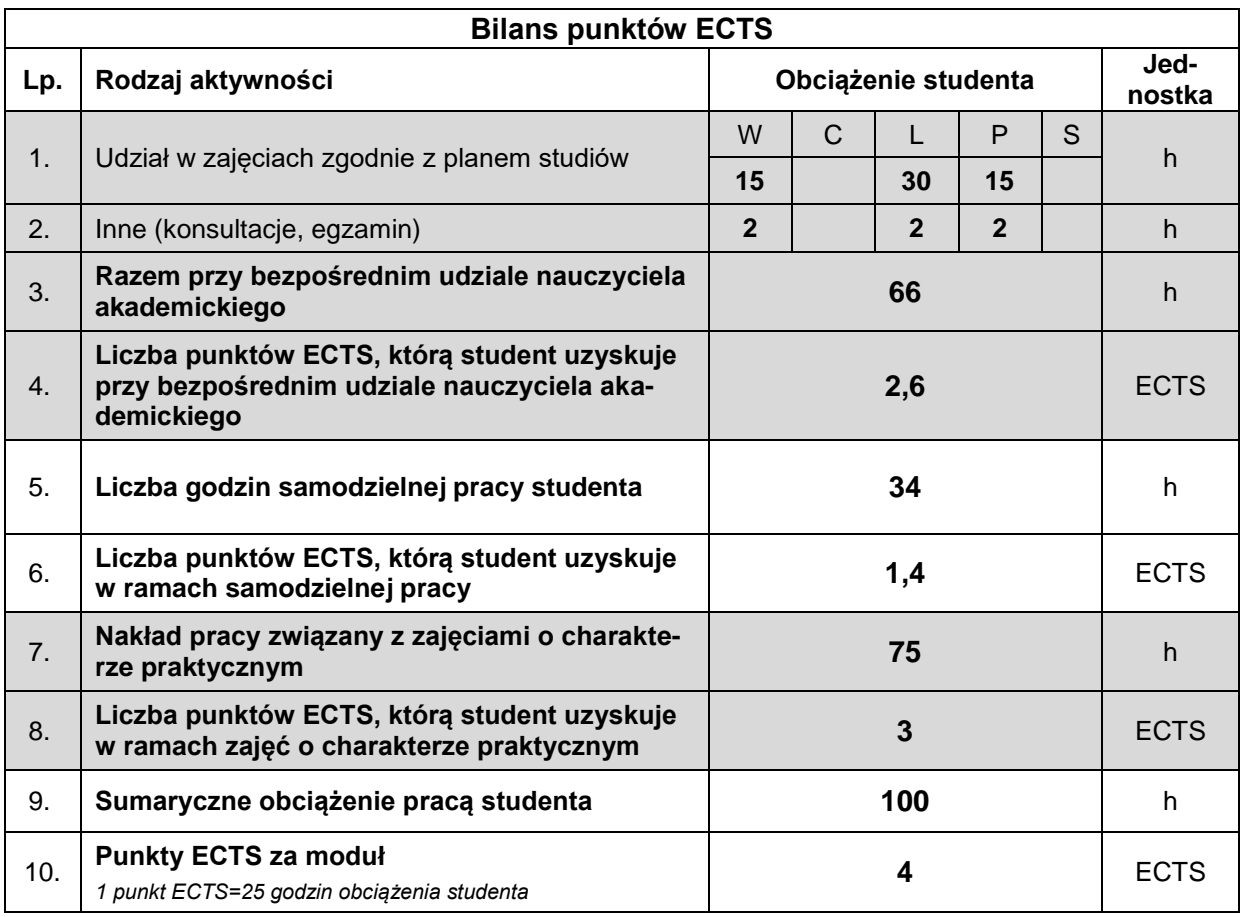

## **LITERATURA**

- 1. Walkenbach J., *Microsoft Excel 2016 PL Biblia*, Helion, Gliwice 2015.
- 2. McFederies P., *Excel, wykresy, analiza danych, tabele przestawne*, Helion, Gliwice 2015.
- 3. Flanczewski S., *Excel. Tworzenie zaawansowanych aplikacji*, Helion, Gliwice 2012.
- 4. Samouczki i szkolenia w Internecie.